### **ITRF2008 -> ITRF 2014**

Au sein de la cellule pos-precis du **SHOM** 

### Pos-precis quesaco?

## Pos‐precis ‐ Objectifs

- Traitements GNSS
	- $-$  Incertitudes faible (he)
	- –Hors cadre d'emploi soft en conf
	- –Dynamique (bateaux, bouées, …)
- Formations
	- –GNSS temps réel
	- –GNSS post‐traitement
- « Consulting » interne

#### Pos‐precis ‐ chaine de traitement

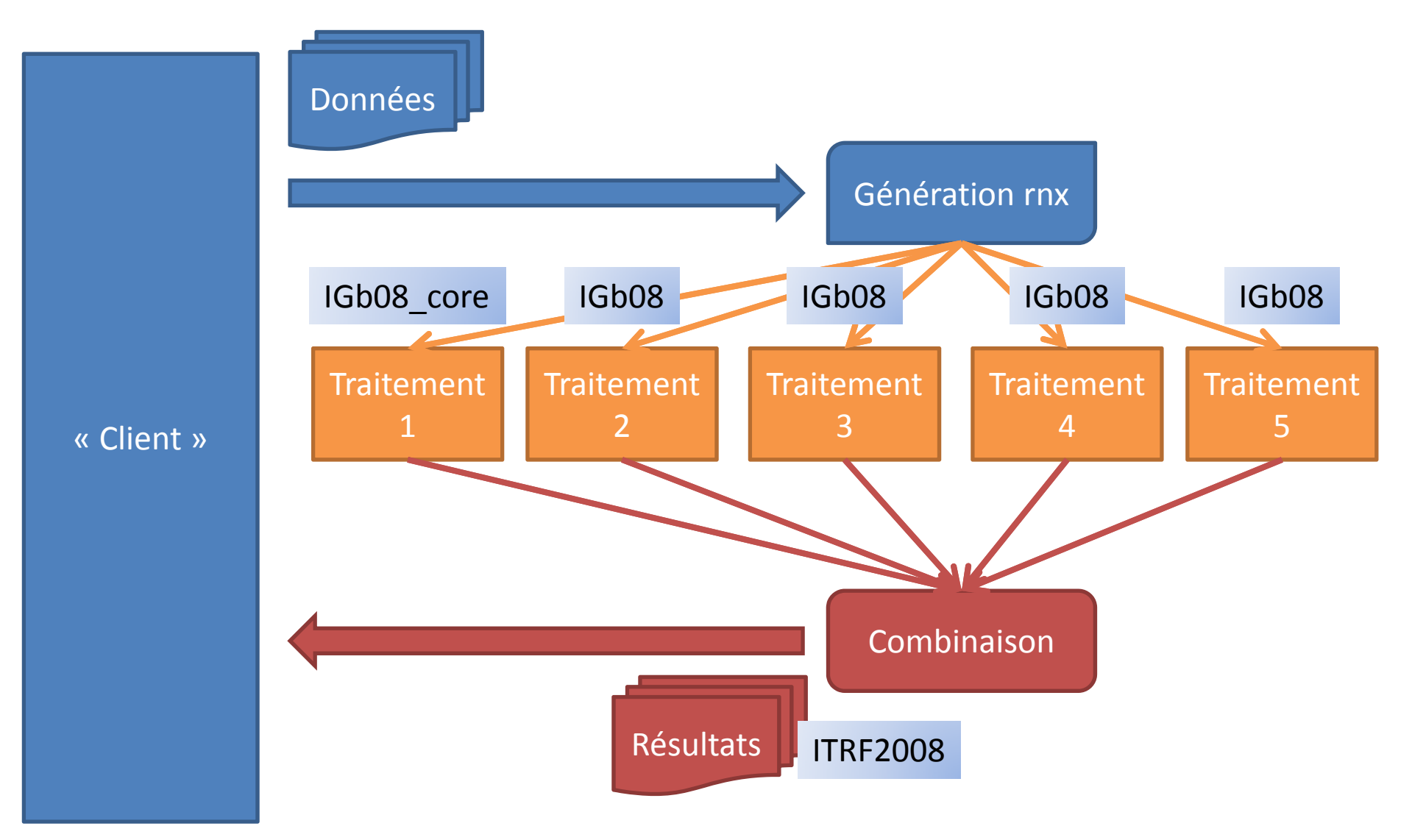

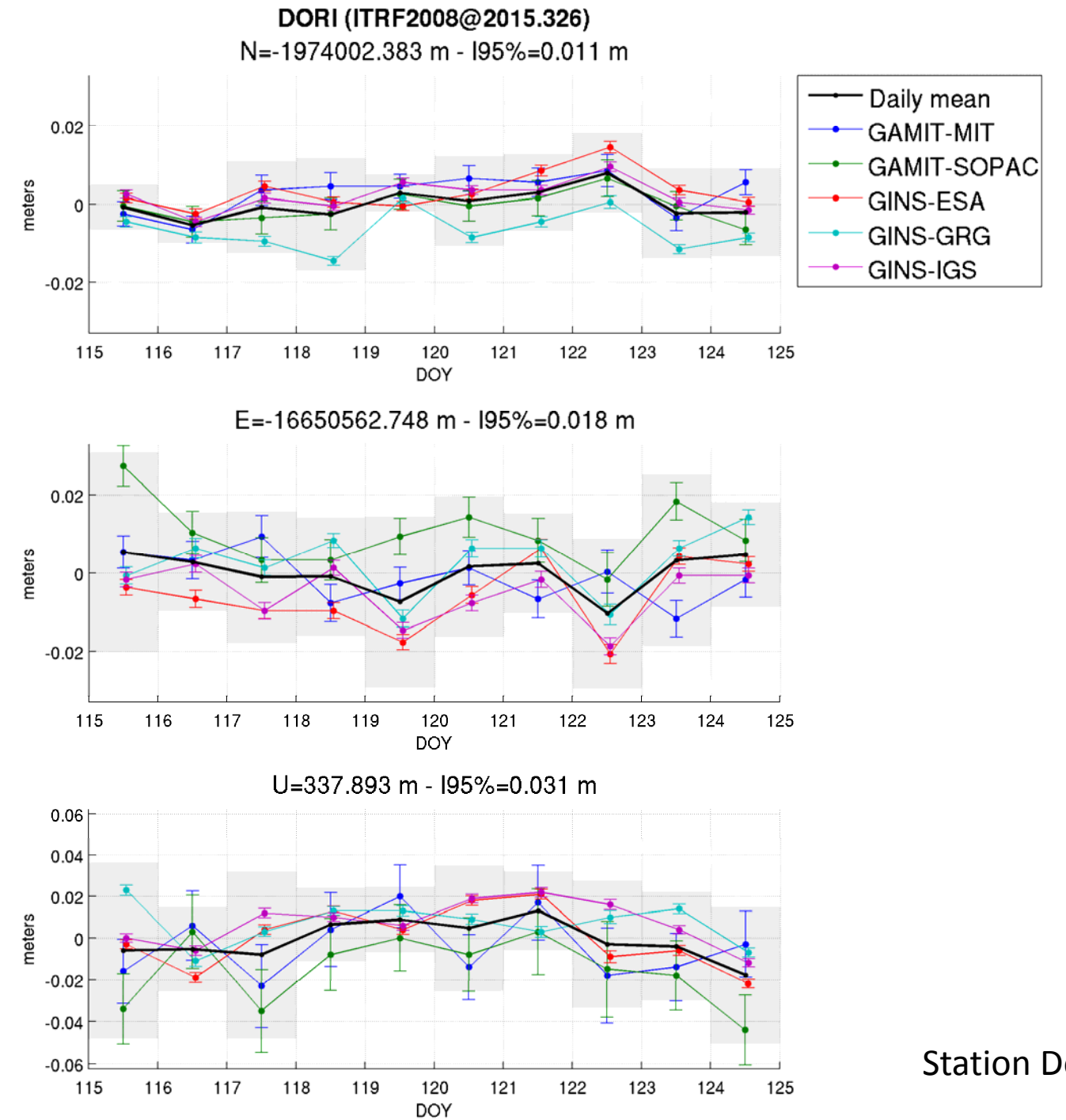

**Station Doris - Tahiti** 

### Besoin des « clients »

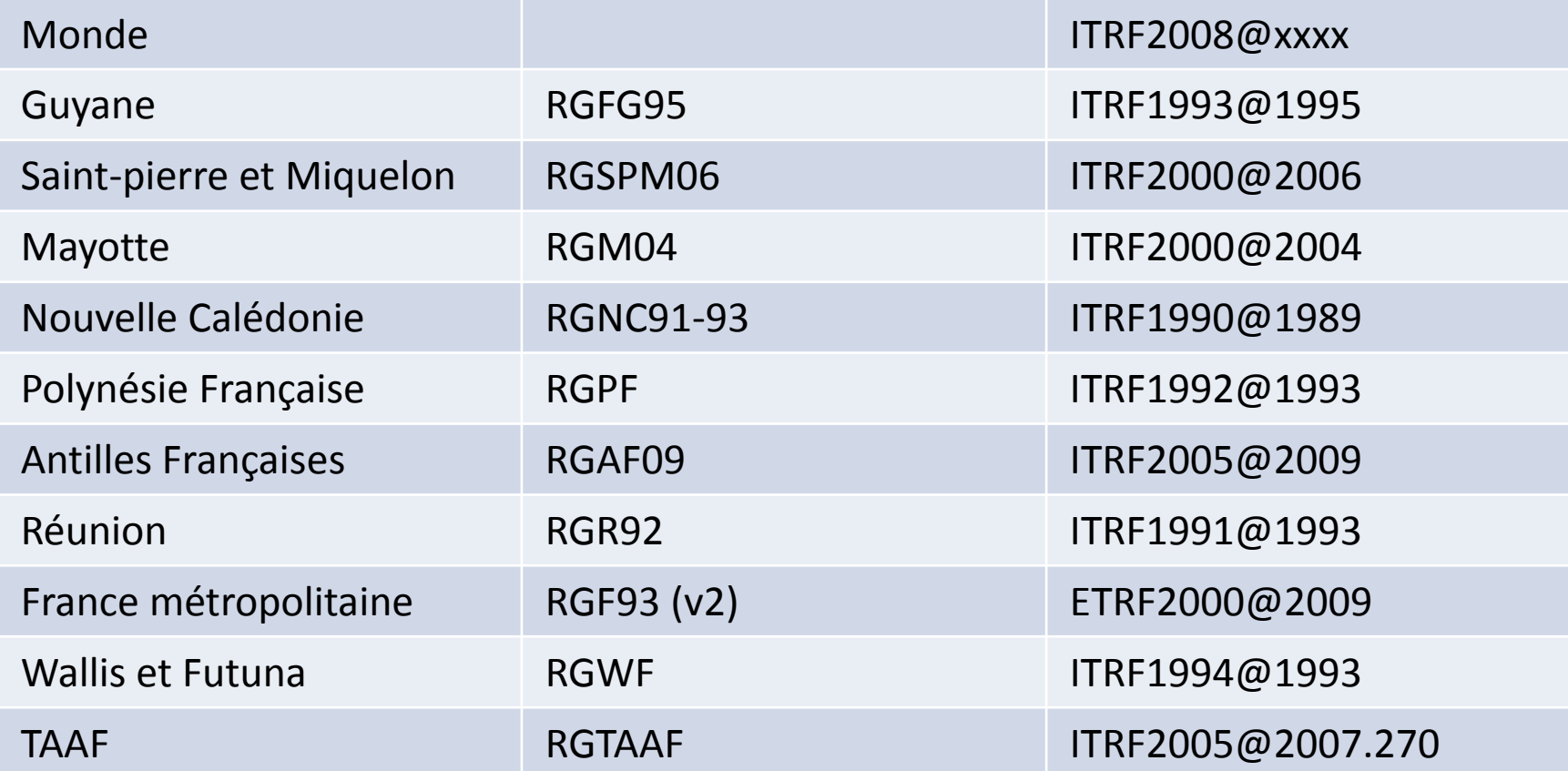

### Facile avec...

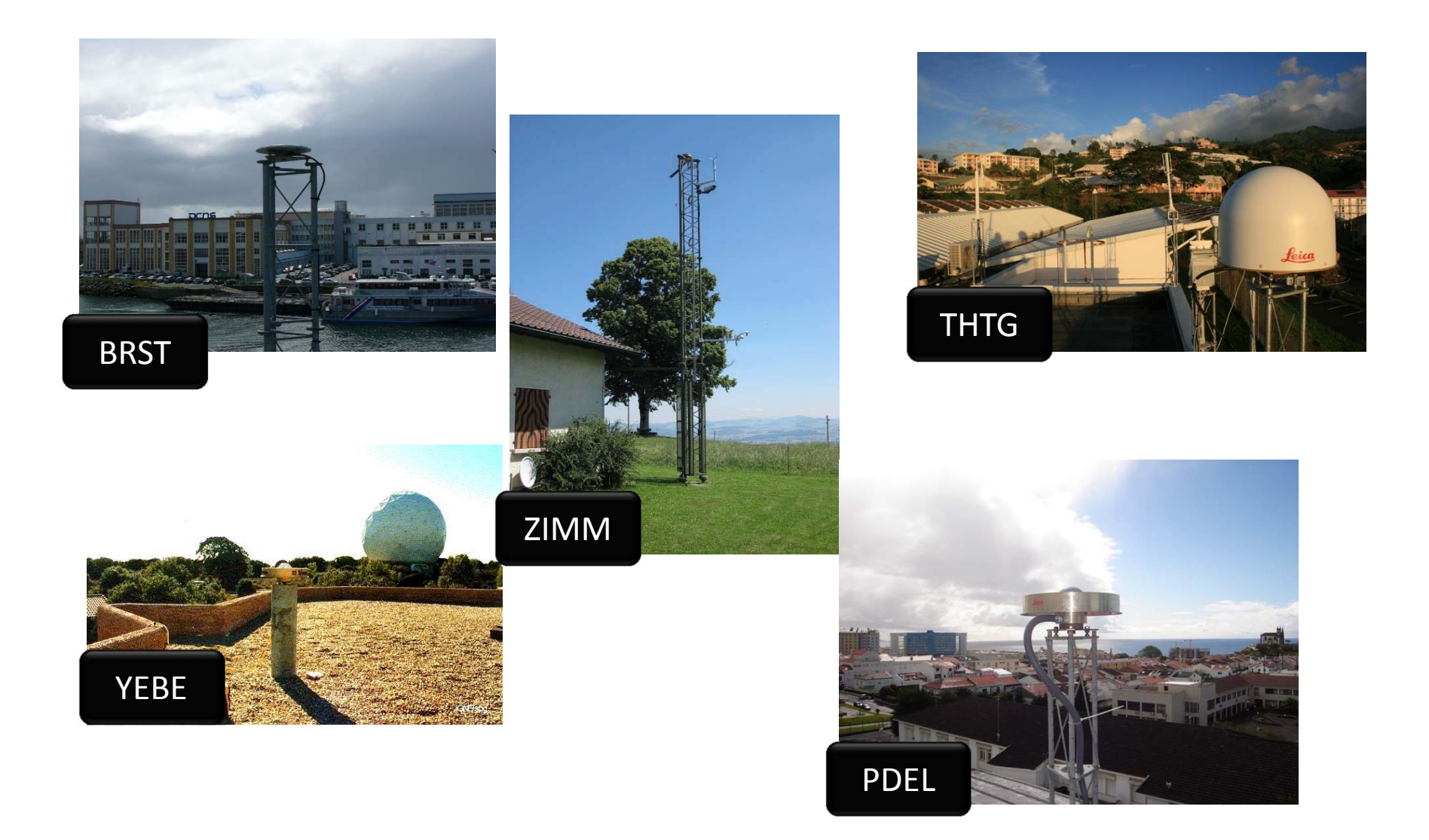

### …des stations permanentes…

- Longues séries temporelles
- Donc : Vitesses connues (ITRF08)
- Donc : Changement systèmes
	- –– Transfo 7 paramètres
	- –— ltrf.ign.fr/doc\_ITRF/Transfo-ITRF2008\_ITRFs.txt
- Et: Changement d'époque ‐<sup>&</sup>gt; facile
	- –Addition / multiplication

## ... mais pas là...

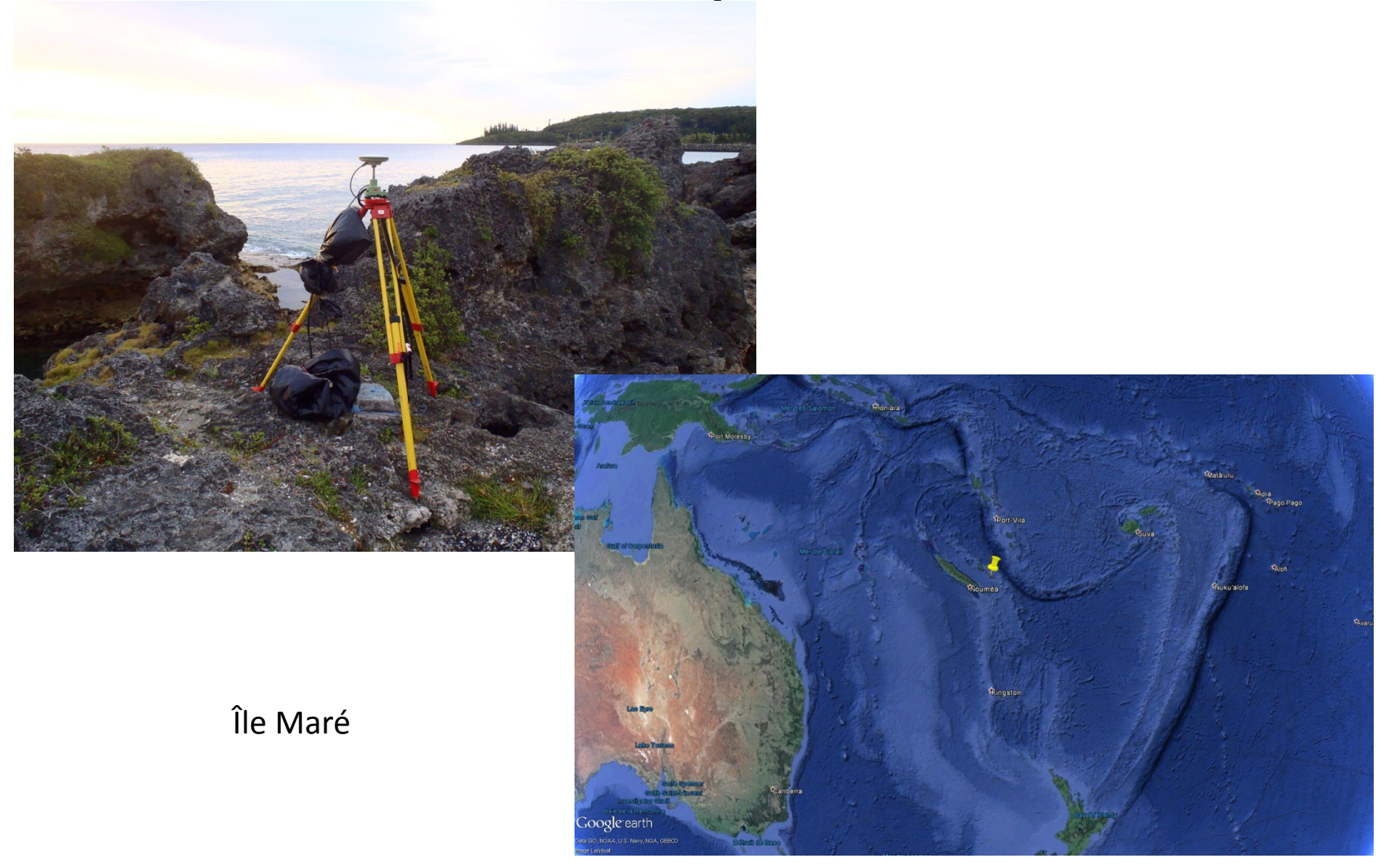

# ... ni là ...

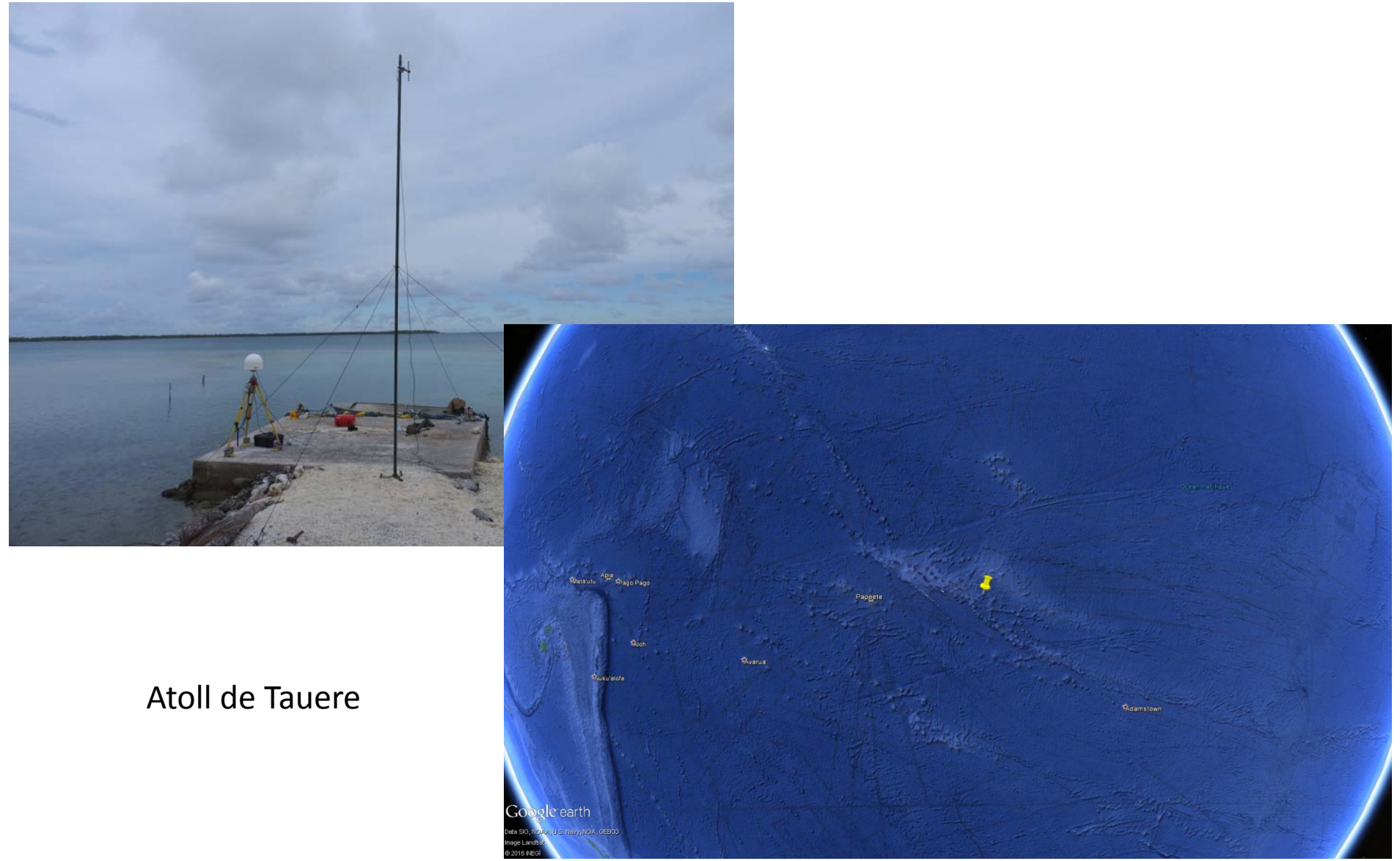

## ... ni là.

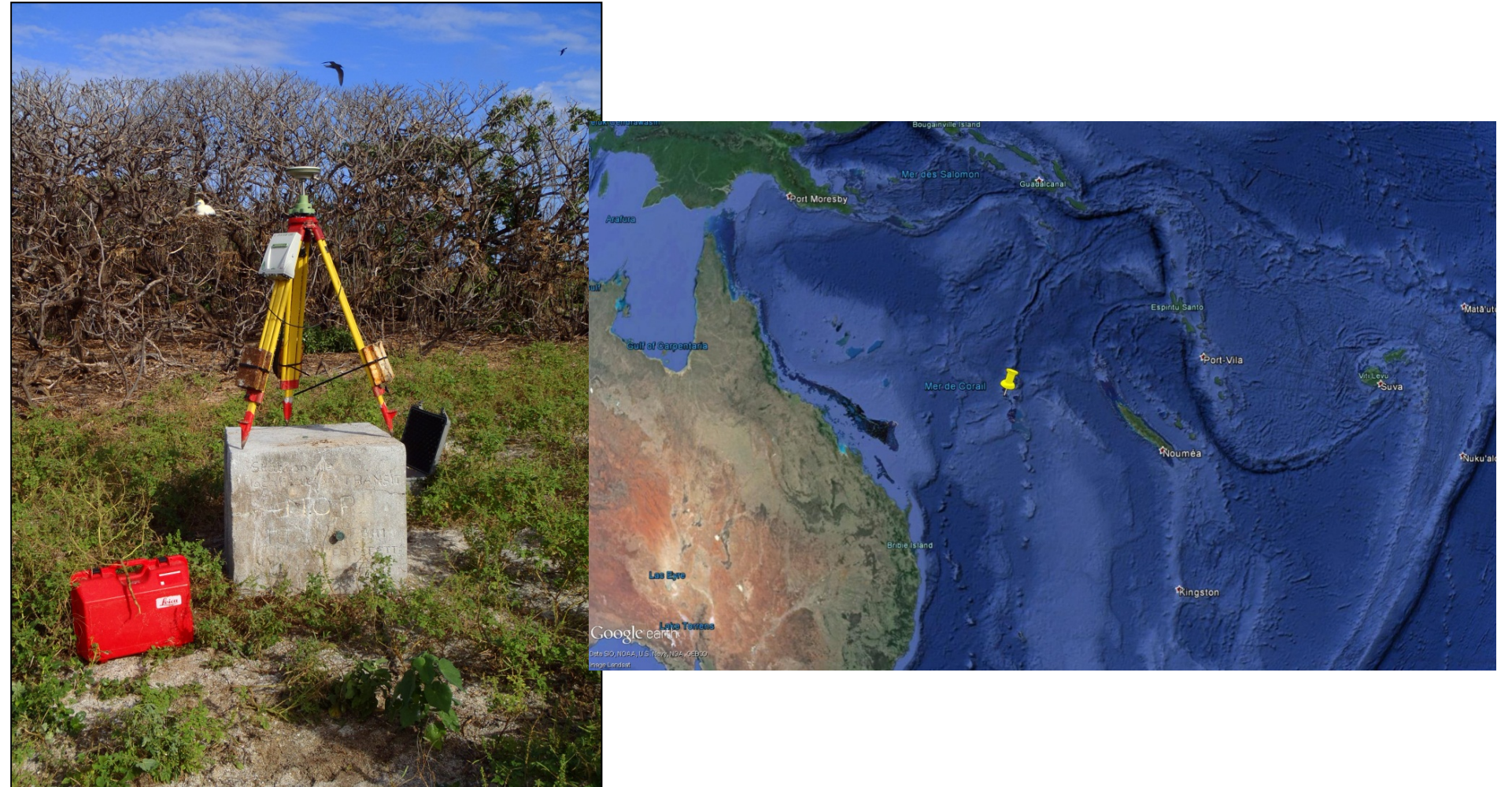

Îles Chesterfield

## Le problème

- •Longues séries temporelles
- Donc : Vitesses inconnues
- Donc : Changement systèmes
	- –– Transfo 7 paramètres
	- –— ltrf.ign.fr/doc\_ITRF/Transfo-ITRF2008\_ITRFs.txt
- Et : Changement d'époque ‐<sup>&</sup>gt; moins facile

## La solution

- Modèle de vitesse
	- Détection plaque
	- Détermination vitesse
		- Journal of geophysical reserch, vol 117, B07402
		- Vecteur rotation

### ITRF2008 ‐> ITRF2014

- Transfo 7 paramètres
	- ITRF2014 ‐> ITRF2008
		- OK
		- http://itrf.ign.fr/ITRF\_solutions/2014/tp\_14‐08.php
	- –— ITRF2014 -> prev, ...
		- Calculs
		- Composition (ITRF2014 ‐<sup>&</sup>gt; ITRF2008 ‐<sup>&</sup>gt; prev)

### ITRF2008 ‐> ITRF2014

- Changements d'époque
	- $-$  Impact nouvelle paramétrisation vitesses ?
	- Modèle de vitesse en ITRF2014 ?
	- Conversion modèle ITRF2008 ‐<sup>&</sup>gt; ITRF2014 ?